# **Spartan-6 FPGA Memory Interface Solutions**

*User Guide*

**UG416 June 22, 2011**

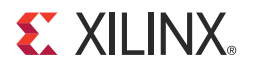

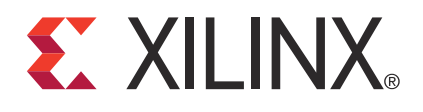

#### **Notice of Disclaimer**

The information disclosed to you hereunder (the "Materials") is provided solely for the selection and use of Xilinx products. To the maximum extent permitted by applicable law: (1) Materials are made available "AS IS" and with all faults, Xilinx hereby DISCLAIMS ALL WARRANTIES AND CONDITIONS, EXPRESS, IMPLIED, OR STATUTORY, INCLUDING BUT NOT LIMITED TO WARRANTIES OF MERCHANTABILITY, NON-INFRINGEMENT, OR FITNESS FOR ANY PARTICULAR PURPOSE; and (2) Xilinx shall not be liable (whether in contract or tort, including negligence, or under any other theory of liability) for any loss or damage of any kind or nature related to, arising under, or in connection with, the Materials (including your use of the Materials), including for any direct, indirect, special, incidental, or consequential loss or damage (including loss of data, profits, goodwill, or any type of loss or damage suffered as a result of any action brought by a third party) even if such damage or loss was reasonably foreseeable or Xilinx had been advised of the possibility of the same. Xilinx assumes no obligation to correct any errors contained in the Materials or to notify you of updates to the Materials or to product specifications. You may not reproduce, modify, distribute, or publicly display the Materials without prior written consent. Certain products are subject to the terms and conditions of the Limited Warranties which can be viewed at [http://www.xilinx.com/warranty.htm;](http://www.xilinx.com/warranty.htm) IP cores may be subject to warranty and support terms contained in a license issued to you by Xilinx. Xilinx products are not designed or intended to be failsafe or for use in any application requiring fail-safe performance; you assume sole risk and liability for use of Xilinx products in Critical Applications: [http://www.xilinx.com/warranty.htm#critapps.](http://www.xilinx.com/warranty.htm#critapps)

© Copyright 2009–2011 Xilinx, Inc. Xilinx, the Xilinx logo, Artix, ISE, Kintex, Spartan, Virtex, Zynq, and other designated brands included herein are trademarks of Xilinx in the United States and other countries. AMBA is a registered trademark of ARM in the EU and other countries. All other trademarks are the property of their respective owners.

## **Revision History**

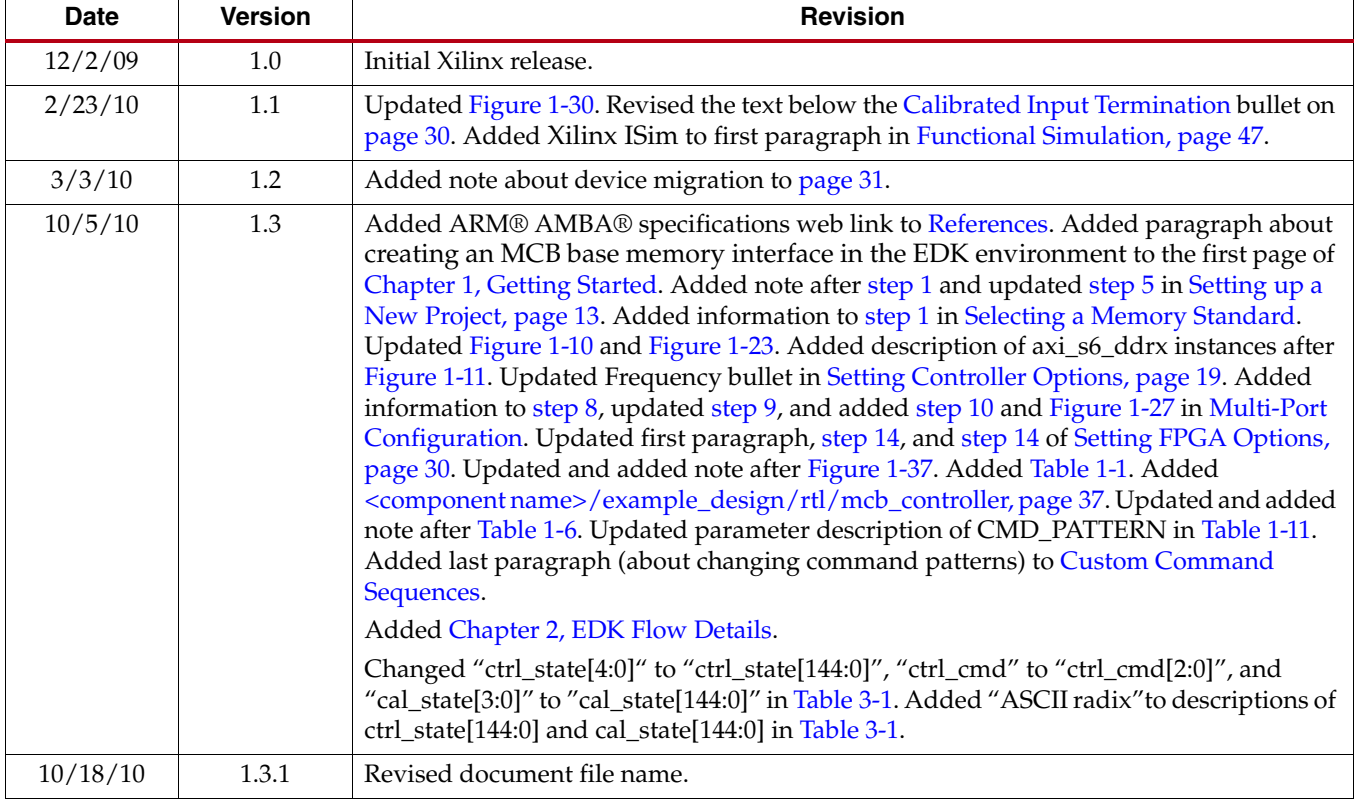

The following table shows the revision history for this document.

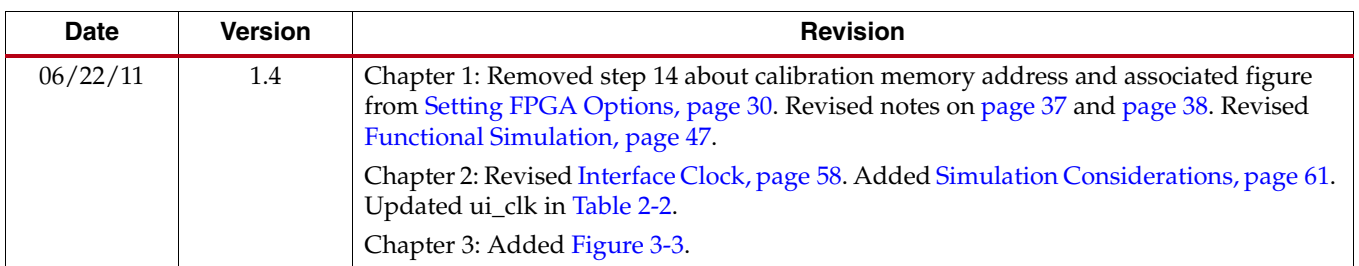

# *Table of Contents*

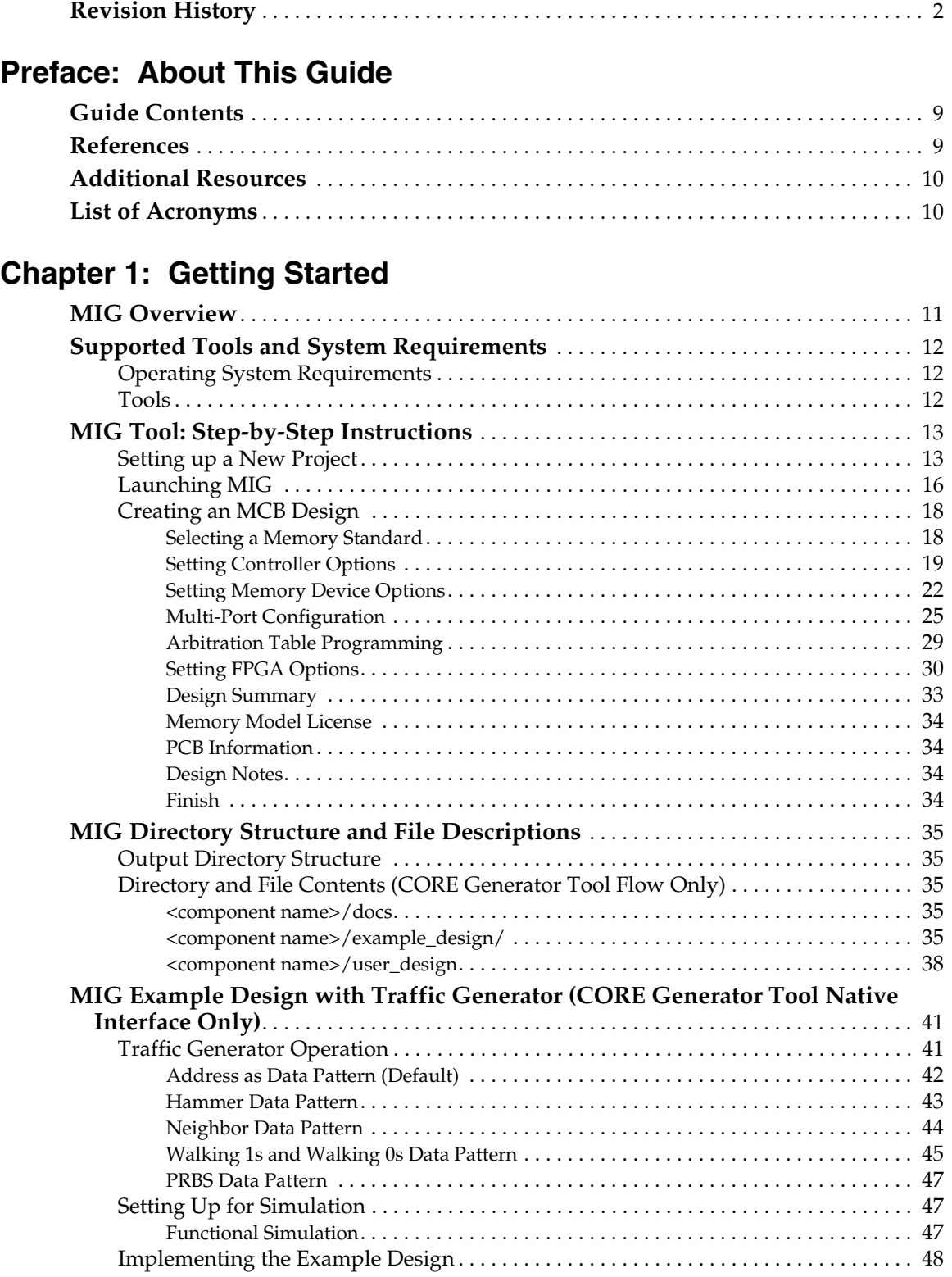

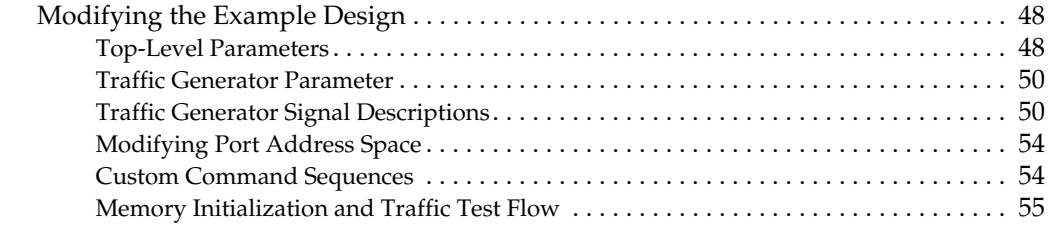

### **Chapter 2: EDK Flow Details**

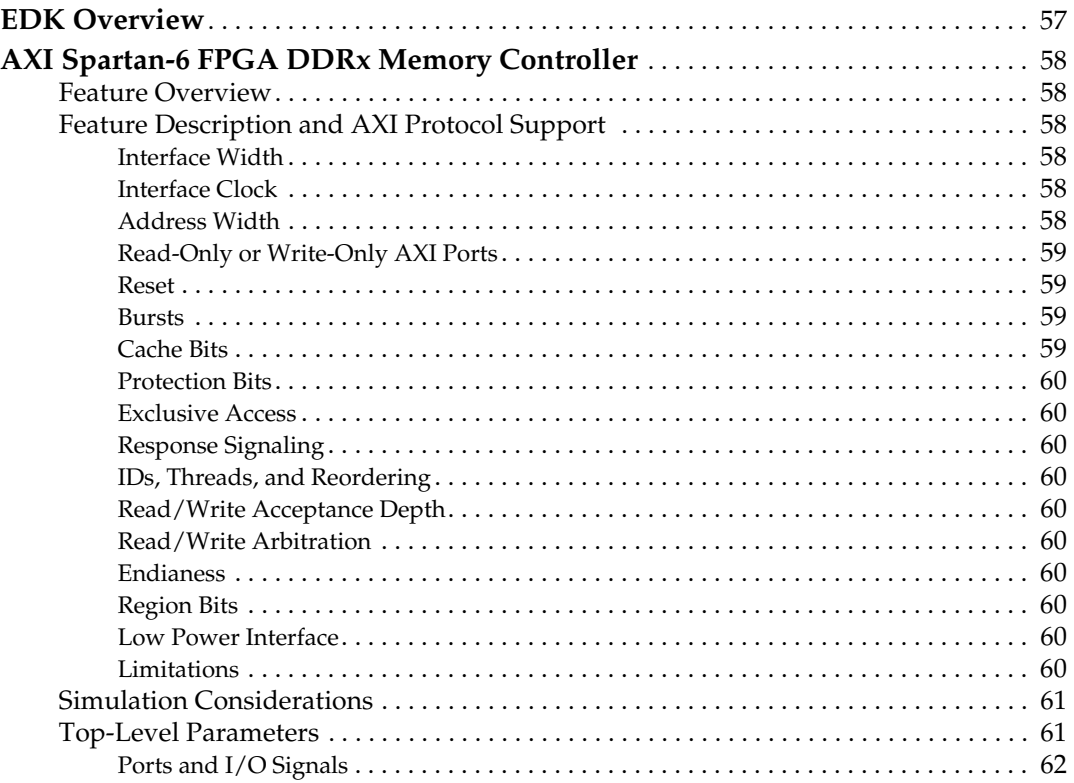

## **Chapter 3: Debugging MCB Designs**

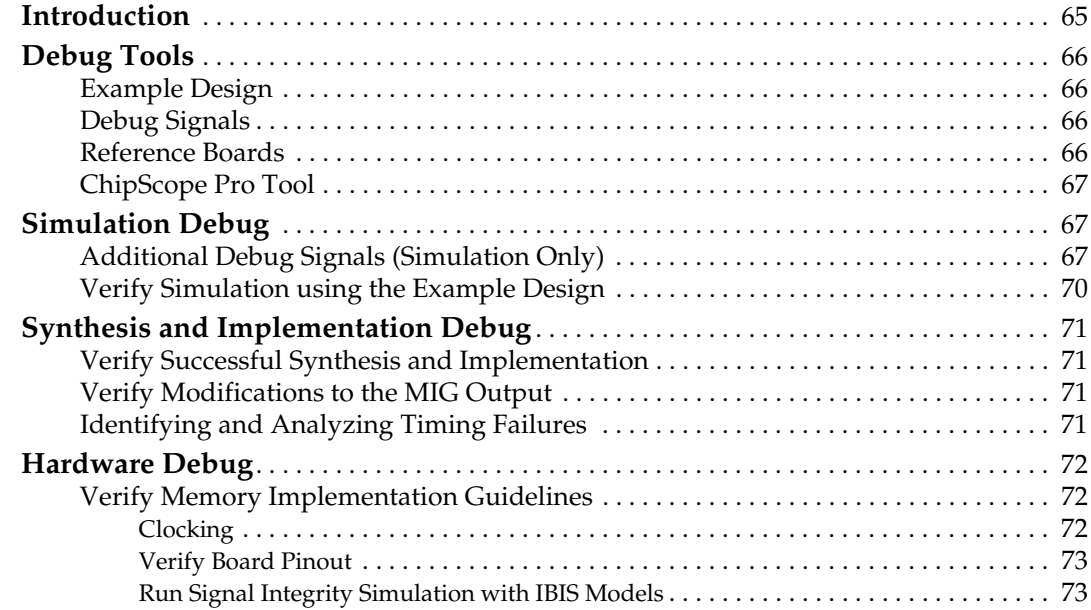

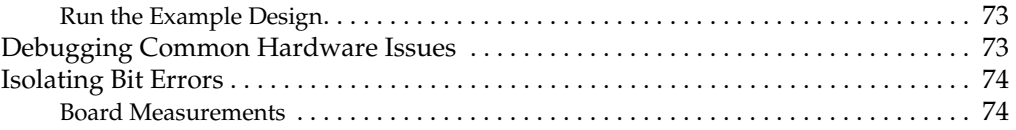

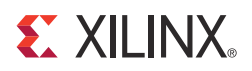

# *Preface*

# *About This Guide*

This document describes the design tool flow and debug procedures for external memory interfaces implemented with the memory controller block (MCB) in Spartan®-6 FPGAs. For more information on the functionality and operation of the MCB, refer to *Spartan-6 FPGA Memory Controller User Guide* [Ref 1].

### **Guide Contents**

This manual contains these chapters:

- Chapter 1, Getting Started, describes how to use the MIG tool available in the CORE Generator™ tool or Embedded Development Kit (EDK) environment to implement a memory interface based on the MCB.
- Chapter 2, EDK Flow Details, provides additional details on generating an MCB design when invoking the MIG tool from the Xilinx® Platform Studio (XPS) in the EDK environment.
- Chapter 3, Debugging MCB Designs, defines a step-by-step debugging procedure to assist in the identification and resolution of any issues that might arise during each phase of the design process.

### **References**

These references provide additional information useful with this document:

- 1. [UG388,](http://www.xilinx.com/support/documentation/user_guides/ug388.pdf) *Spartan-6 FPGA Memory Controller User Guide*
- 2. [UG683](http://www.xilinx.com/support/documentation/sw_manuals/xilinx13_2/edk_ctt.pdf), *EDK Concepts, Tools, and Techniques*
- 3. [UG111](http://www.xilinx.com/support/documentation/sw_manuals/xilinx13_2/est_rm.pdf), *Embedded System Tools Reference Guide*
- 4. [UG626,](http://www.xilinx.com/support/documentation/sw_manuals/xilinx13_2/sim.pdf) *Synthesis and Simulation Design Guide*
- 5. ChipScope™ Pro Logic Analyzer tool <http://www.xilinx.com/tools/cspro.htm>
- 6. [UG628,](http://www.xilinx.com/support/documentation/sw_manuals/xilinx13_2/devref.pdf) *Command Line Tools User Guide*, COMPXLIB
- 7. PlanAhead™ Design Analysis tool <http://www.xilinx.com/tools/planahead.htm>
- 8. [UG612,](http://www.xilinx.com/support/documentation/sw_manuals/xilinx13_2/ug612.pdf) *Xilinx Timing Constraints User Guide*
- 9. [UG199,](http://www.xilinx.com/support/documentation/boards_and_kits/ug199.pdf) *Virtex®-5 FPGA ML561 Memory Interfaces Development Board User Guide*
- 10. ARM® AMBA® Specifications <http://www.arm.com/products/system-ip/amba/amba-open-specifications.php>

### **Additional Resources**

For support resources such as Answers, Documentation, Downloads, and Forums, see the Xilinx Support website at:

[http://www.xilinx.com/support.](http://www.xilinx.com/support)

For a glossary of technical terms used in Xilinx documentation, see:

[http://www.xilinx.com/support/documentation/sw\\_manuals/glossary.pdf](http://www.xilinx.com/support/documentation/sw_manuals/glossary.pdf).

# **List of Acronyms**

The following acronyms are used in this document:

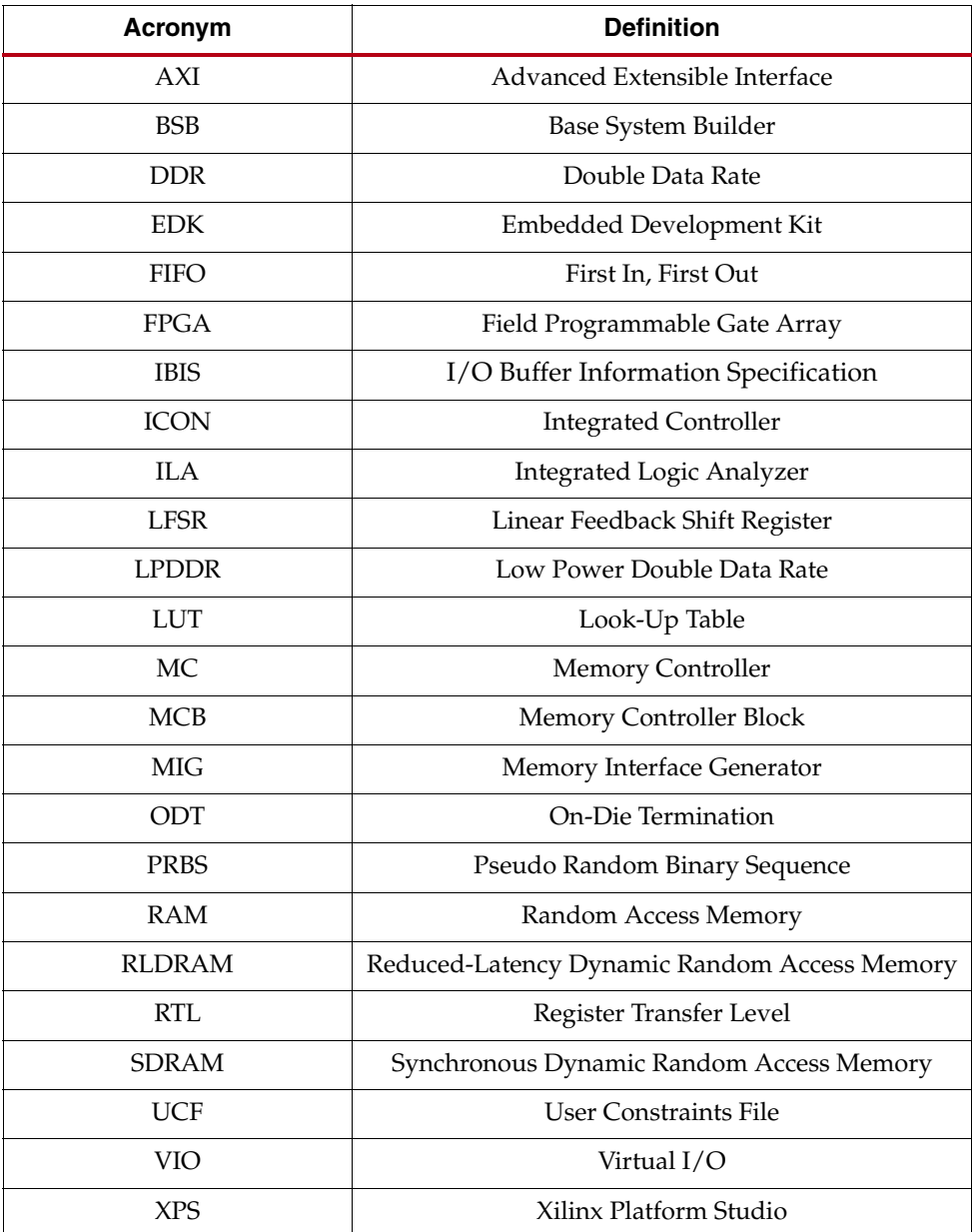